# **RoboSizer крякнутая версия Free Registration Code Скачать бесплатно без регистрации (April-2022)**

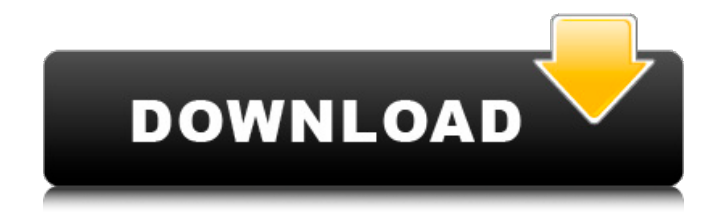

#### **RoboSizer Crack + Download**

RoboSizer Cracked 2022 Latest Version — это полностью автоматическое средство изменения размера изображения «на лету», которое полностью устраняет необходимость в ручном изменении размера фотографии. Просто прикрепите изображения к электронному письму, мгновенному сообщению или загрузите их в Интернет, и RoboSizer Crack автоматически изменит их размер! Не нужно ничего настраивать, никаких дополнительных действий — просто отправьте свои изображения, как обычно, а RoboSizer Activation Code сделает все остальное! Примечание. Чтобы зарегистрировать свою версию и отключить пробные ограничения, введите код, как показано ниже: Пользователь: freeuser Регистрационный код: 000014-H44D J8-VQC39X-678RVJ-XBP7DZ-E4VTX7-BJNHN5-T7YRQ0-MMT194-3MYFJV Веб-сайт: Файлы: RoboSizer — это полностью автоматическое средство изменения размера изображения «на лету», которое полностью устраняет необходимость в ручном изменении размера фотографии. Просто прикрепите изображения к электронному письму, мгновенному сообщению или загрузите их в Интернет, и RoboSizer автоматически изменит их размер! Не нужно ничего настраивать, никаких дополнительных действий просто отправьте свои изображения, как обычно, а RoboSizer сделает все остальное! Примечание. Чтобы зарегистрировать свою версию и отключить пробные ограничения, введите код, как показано ниже: Пользователь: freeuser Регистрационный код: 000014-H44DJ8-VQC39X-678RVJ-XBP7DZ-

E4VTX7-BJNHN5-T7YRQ0-MMT194-3MYFJV Описание РобоСайзера: RoboSizer — это полностью автоматическое средство изменения размера изображения «на лету», которое полностью устраняет необходимость в ручном изменении размера фотографии. Просто прикрепите изображения к электронному письму, мгновенному сообщению или загрузите их в Интернет, и RoboSizer автоматически изменит их размер! Не нужно ничего настраивать, никаких дополнительных действий — просто отправьте свои изображения, как обычно, а RoboSizer сделает

все остальное! Примечание. Чтобы зарегистрировать свою версию и отключить пробные ограничения, введите код, как показано ниже: Пользователь: freeuser Регистрационный код: 000014-H44DJ8-VQC39X-678RVJ-XBP7DZ-E4VTX7-BJNHN5-T7YRQ0

## **RoboSizer Crack**

RoboSizer - это быстрое, простое и удобное средство автоматического изменения размера фотографий с отличным пользовательским интерфейсом! С его помощью вы сможете автоматически изменять размер ваших изображений одним щелчком мыши! RoboSizer является бесплатной программой и распространяется под лицензией GNU General Public License версии 2. Возможности RoboSizer: Автоматически изменяет размеры всех изображений (профессионально и автоматически) Создает файлы JPEG, GIF и BMP на лету Автоматически называет файлы с текущей датой и временем Легко использовать Возможность изменять размер изображений без потери их качества Полностью автоматический, не требующий ручного ввода Один щелчок, чтобы изменить размер столько фотографий, сколько вы хотите Создает отдельную папку для хранения всех результатов изменения размера Поддерживает все популярные форматы изображений и изображений. Работает на лету - не дожидаясь окончания Интуитивно понятный интерфейс Поддержка субтитров Настройки РобоСайзера: Расположение изображения: выберите, где хранятся ваши файлы Папка по умолчанию: выберите папку по умолчанию для новых изображений. Ширина вывода: выберите желаемую ширину вывода в пикселях. Высота вывода: выберите желаемую высоту вывода в пикселях. Качество вывода: выберите желаемое качество (100, 75, 50, авто и т. д.). Скорость изменения размера: выберите скорость изменения размера (медленная, средняя, быстрая и т. д.). Шаблон имени файла: выберите шаблон именования файлов (используйте формат регулярного выражения, описанный выше). Close Caption: введите краткое сообщение для каждого изображения. Ассоциировать ХМР: введите краткое сообщение для каждого изображения Создать и сохранить новую папку: Создайте и сохраните новую папку с

вашими изображениями. Создать и сохранить отдельную папку: создать новую папку для каждого изображения.

Предварительный просмотр: показ предварительного просмотра каждого изображения на лету. Заметки: Автоматическое изменение размера фотографий с помощью RoboSizer — это быстро, просто и не требует дополнительных действий. Вы можете установить его на свой компьютер всего за несколько секунд, и пусть он сделает всю тяжелую работу за вас! Вам просто нужно прикрепить фотографию к электронному письму, мгновенному сообщению или загрузить ее в Интернет, а все остальное сделает RoboSizer! RoboSizer — бесплатная программа, поэтому для ее использования не обязательно быть зарегистрированным пользователем. Зарегистрировав свою версию и отключив пробные ограничения, вы получите полный доступ к замечательным функциям RoboSizer. Вы можете использовать RoboSizer в течение ограниченного времени, но мы продлим вашу лицензию всего за 20 долларов! Если вы хотите продолжить использование RoboS 1709e42c4c

#### **RoboSizer Crack Keygen Download**

RoboSizer — это высокоэффективный, полностью автоматический инструмент для изменения размера изображения «на лету». RoboSizer работает очень быстро. Просто прикрепите свои фотографии к электронному письму, мгновенному сообщению или загрузите их в Интернет, и RoboSizer автоматически изменит их размер. RoboSizer прост в использовании: просто выберите формат для ваших изображений, настройте размер и наилучший размер изображения, и вы готовы к работе. RoboSizer является бесплатным и входит в состав iLife '10 Suite от iSkysoft, в который входят iPhoto '09, iMovie '09 и iWeb '09. AutoClose — это многоцелевой просмотрщик и органайзер изображений на основе документов. Он способен открывать несколько документов и отображать информацию о них. Он имеет браузер эскизов, браузер тегов, открытие файлов, закрытие файлов и функции просмотра изображений. Программу можно использовать для организации изображений, включая управление именами файлов, размерами, загрузками, подписями, рейтингами, комментариями, избранным, тегами и контактной информацией. Кроме того, он предоставляет возможность управлять размерами изображений, создавать мозаику и поворачивать изображения. Вы также можете настроить изображение, например яркость, контрастность и цвет. AutoClose поддерживает как обычные изображения, так и киноизображения, а также тысячи изображений высокого разрешения из Интернета. Программа также предлагает полную безопасность, оставаясь при этом очень простой в использовании. Официальное приложение, которое в настоящее время предназначено только для платформы Mac OS X, теперь также доступно для Windows Vista и Windows XP, и все это бесплатно в виде файла .pkg с цифровой подписью. Это второй выпуск этого приложения после первой версии, выпущенной в начале 2010 года, которая должна стать полнофункциональным дополнением к приложению Mac OS X. Он предлагает те же функции, а также поддержку различных системных библиотек

Mac OS X (CoreGraphics, Corelmage, CoreMedia, CoreText, CoreUI, MapKit, Quartz, QuickTime, Security и т. д.). Установка программного обеспечения очень проста: достаточно дважды щелкнуть пакет установщика и дождаться завершения процесса. Индикатор выполнения в нижней части панели задач Windows указывает уровень установки (в следующем выпуске приложения будет добавлена возможность закрыть панель при ее достижении). Чтобы запустить приложение, просто дважды щелкните ярлык в меню «Пуск» Windows. Видеоредактор AVS -ЭТО ВСЕ-В-ОДНОМ

## What's New in the?

RoboSizer - это простое приложение для автоматического изменения размера изображения, которое может изменять размер изображения по горизонтали или по вертикали для удобного просмотра и публикации в Интернете. RoboSizer - это полностью автоматическое средство изменения размера изображения «на лету», которое полностью устраняет необходимость в ручном изменении размера фотографии. Просто прикрепите изображения к электронному письму, мгновенному сообщению или загрузите их в Интернет, и RoboSizer автоматически изменит их размер! RoboSizer для Мас предназначен для изменения размера изображений с сохранением общего внешнего вида исходного изображения. RoboSizer для Mac - единственное приложение, которое может изменять размер фотографий RAW и JPG. - Полная совместимость с Mac OS 10.5-10.8 и Aperture - Изменение размера может быть применено одним нажатием кнопки - Поддерживает распространенные онлайн-сайты обмена изображениями, такие как Facebook, Flickr и Windows Live. - Регулируемый размер цели: 2, 3, 4, 5, 6, 8 и 9 пикселей - Искажение и обрезка обратимы; исходное неизмененное изображение может быть восстановлено - Не работает с файлами PDF, GIF или PNG. - Функции слайд-шоу являются бонусом - Импорт/экспорт в Интернет: непосредственно из библиотеки Aperture или через почту и адресную книгу Mac OS. - Работает с несколькими изображениями с одним вложением - Автоматический поворот

изображения при необходимости - Автоматически применяет TWEAKS для изображений из библиотеки Aperture (требуется Mac OS 10.6+) - Перевернуть / перевернуть изображение одним щелчком мыши - Автоматически удаляет данные EXIF (информация о цифровой камере и GPS) - Автоматически добавляет данные EXIF (информация о цифровой камере и GPS) - Локализация: много языков - Возможность предварительного просмотра перед изменением размера - Возможность изменять размер видео и аудио клипов - Возможность экспорта изображений в формате PDF или JPEG - Возможность экспорта выбранных изображений в формате JPEG или PNG - Работает с изображениями высокого качества до 350 МБ - Все функции включены бесплатно и нет скрытых затрат - Mac OS X 10.2 - Mac OS X 10.3 - Mac OS X 10.4 - Mac OS X 10.5 - Mac OS X 10.6 - Mac OS X 10.7 - Mac OS X 10.8 - Mac OS X 10.9 - Mac OS X 10.10 - Mac OS X 10.11 - Mac OS X 10.12 - Mac OS X 10.13 - Mac OS X 10.14

## **System Requirements:**

\*\*\*СПЕЦИАЛЬНОЕ ПРИМЕЧАНИЕ\*\*\* Если у вас возникли проблемы с тем, что DLC не отображается в вашей библиотеке Steam, запустите клиент Steam, а затем добавьте папку «Drizzle of War» в свою игровую библиотеку. Мы давно не обновляли наш сайт, но с тех пор мы проделали большую работу. Если вы по какой-то причине не можете играть в игру, ознакомьтесь с нашей серией дневников разработчиков «Последняя битва тана», в которой содержится некоторый контекст событий, произошедших в игре, а также множество других обновлений.